# **Application: gvSIG desktop - gvSIG bugs #2477**

## **Error al intentar abrir un proyecto previamente creado en gvSIG 1.12.0**

04/03/2014 11:02 AM - Clara Sena

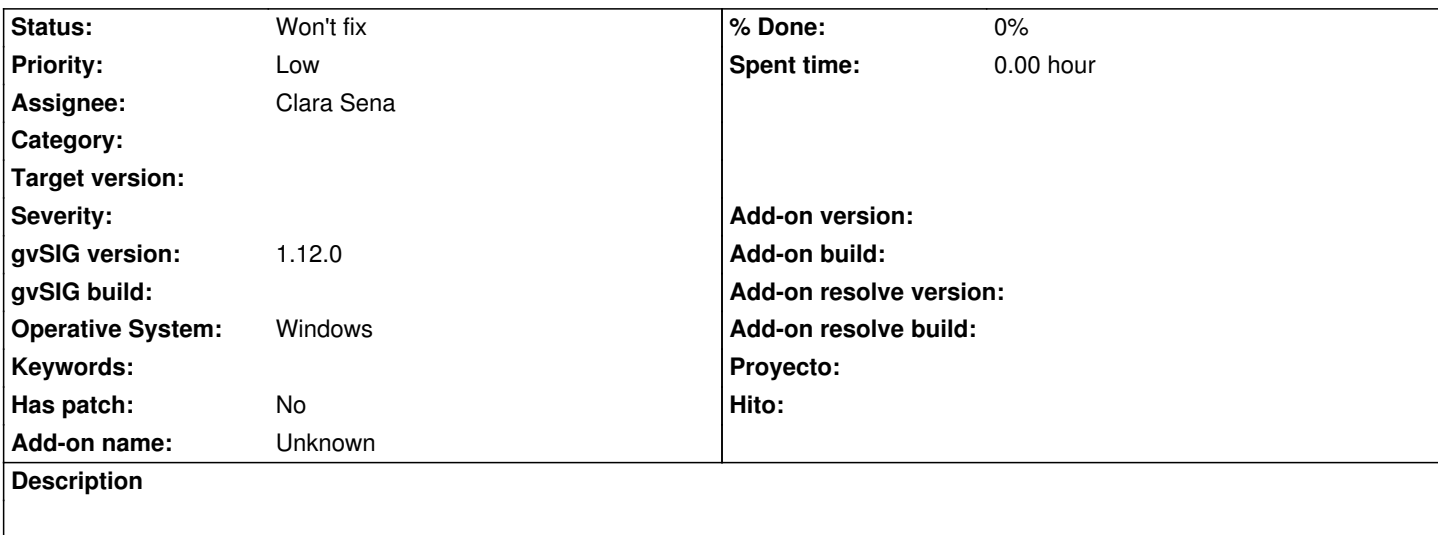

Cuando intento abrir un proyecto previamente creado aparece un mensaje de error y no consigo abrir el proyecto. Cierro y vuelvo a iniciar gvSIG unas dos veces más y a la tercera ya consigo abrir el proyecto. Os envío mensaje y log file.

Un saludo, Clara

#### **History**

#### **#1 - 04/10/2014 04:29 PM - José Badía**

*- Project changed from gvSIG data provider for OGR to Application: gvSIG desktop*

*- Priority changed from Normal to Low*

### **#2 - 04/14/2014 06:19 PM - Álvaro Anguix**

*- Status changed from New to Won't fix*

gvSIG 2.1 no abre proyectos de gvSIG 1.x

#### **#3 - 04/14/2014 11:03 PM - Joaquín del Cerro Murciano**

#### Hola,

en principio tiene la pinta de que tienes un problema con la libreria CrsJniProj.dll. Es posible que tengas corrupto algun fichero de la instalacion de gvSIG, si no es algo mas grave del sistema.

*java.lang.UnsatisfiedLinkError: C:\Program Files (x86)\gvSIG desktop 1.12.0\CrsJniProj.dll: Invalid access to memory location*

Como primera recomendacion te aconsejaria que desinstales y vuelvas a instalar gvSIG para asegurarte que tengas todos los ficheros correctos.

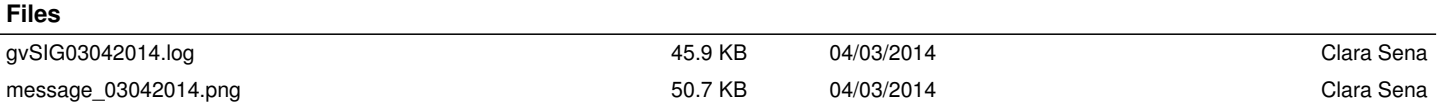